# Интеграция ТСД Viotech DC101 2D

Последние изменения: 2024-03-26

## Основные параметры

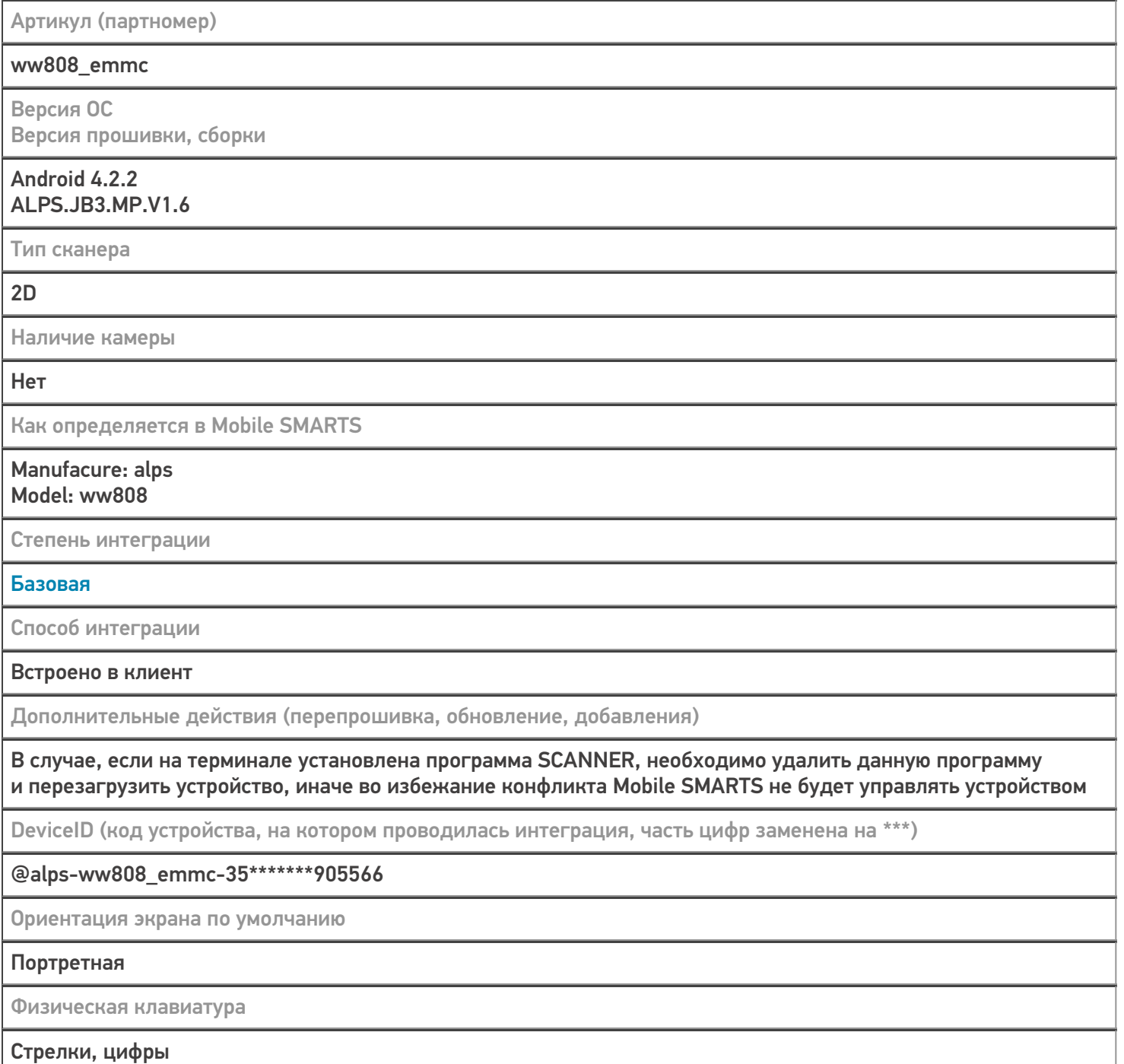

# Кодировки, работающие «из коробки»

Проверка, какие из популярных кодировок включены на устройстве по умолчанию, без дополнительной настройки

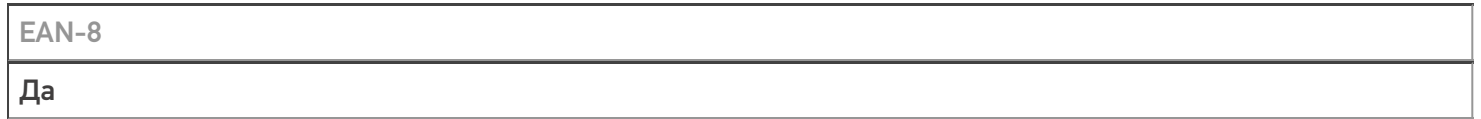

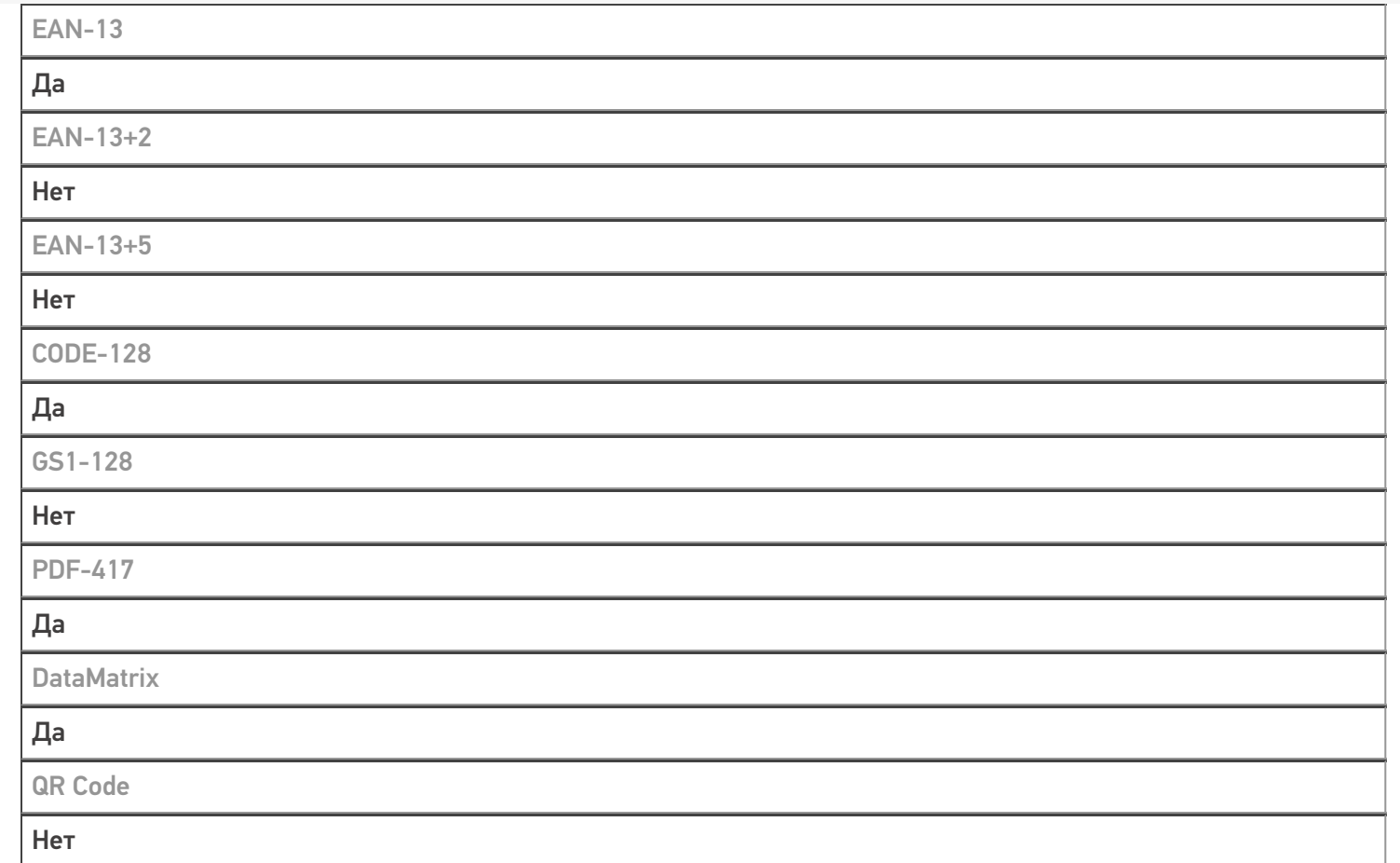

# Проверка тестовой конфигурации

Версия мобильного приложения, на котором проводилась интеграция

#### 3.0.0.300

Распознавание GS1-128

Да

Как вручную настраивать кодировки

#### Функция недоступна

Возможность программного включения/ отключения кодировок из кода в Mobile SMARTS

Нет

Проверка надежности программного переключения кодировок

## Все ШК сканируются, управление отключением отсутствует

Проверка сканирования 100 шт EAN-13

01:57 мин

Проверка сканирования 1000 шт EAN-13

## Успешно

Проверка действия фотографирования и отсутствия конфликтов со сканером

Камера отсутствует

**Терминал VIOTEH в каталоге оборудования** 

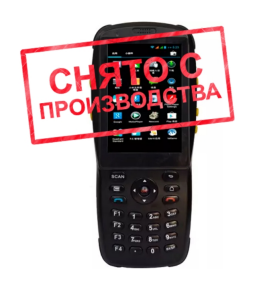

узнайте цену в каталоге Подробнее

#### **VIOTEH**

Мобильный терминал VIOTEH оснащён всеми необходимыми функциями для работы в розничной торговле, на складе, в логистике и обслуживании на местах

### Не нашли что искали?

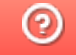

Задать вопрос в техническую поддержку